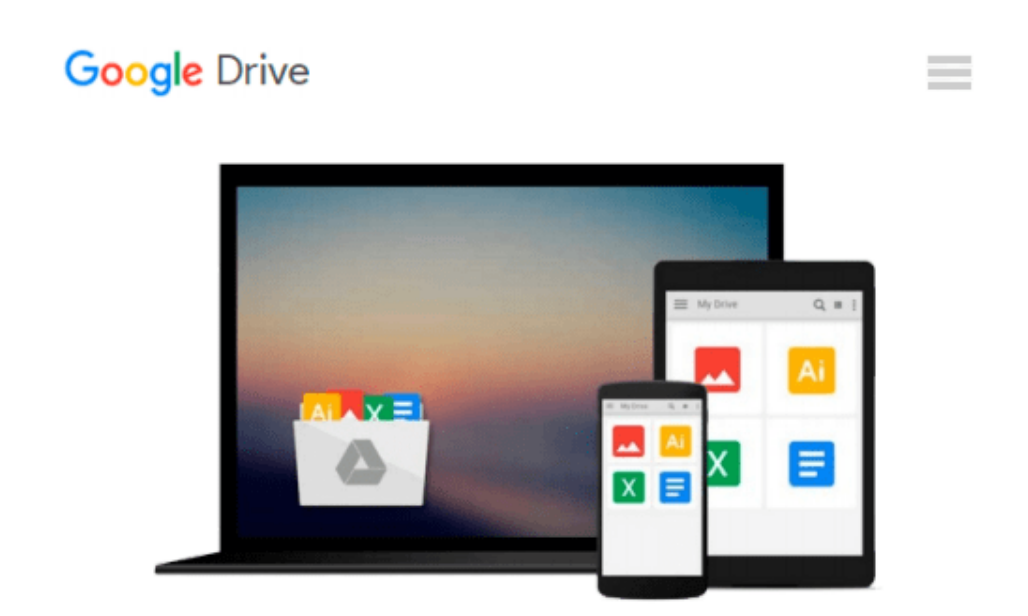

# **[(iTunes and iCloud for iPhone, iPad, & iPod Touch Absolute Beginner's Guide )] [Author: Brad Miser] [May-2013]**

*Brad Miser*

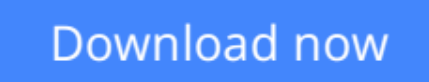

[Click here](http://zonebook.me/go/read.php?id=B0108DMEMU) if your download doesn"t start automatically

## **[(iTunes and iCloud for iPhone, iPad, & iPod Touch Absolute Beginner's Guide )] [Author: Brad Miser] [May-2013]**

Brad Miser

**[(iTunes and iCloud for iPhone, iPad, & iPod Touch Absolute Beginner's Guide )] [Author: Brad Miser] [May-2013]** Brad Miser

**[Download](http://zonebook.me/go/read.php?id=B0108DMEMU)** [\[\(iTunes and iCloud for iPhone, iPad, & iPod Touch ...pdf](http://zonebook.me/go/read.php?id=B0108DMEMU)

**[Read Online](http://zonebook.me/go/read.php?id=B0108DMEMU)** [\[\(iTunes and iCloud for iPhone, iPad, & iPod Tou ...pdf](http://zonebook.me/go/read.php?id=B0108DMEMU)

#### **From reader reviews:**

#### **James Brown:**

Reading a book tends to be new life style with this era globalization. With reading you can get a lot of information that can give you benefit in your life. Together with book everyone in this world can easily share their idea. Guides can also inspire a lot of people. Many author can inspire their particular reader with their story or maybe their experience. Not only the storyplot that share in the ebooks. But also they write about the information about something that you need example. How to get the good score toefl, or how to teach your sons or daughters, there are many kinds of book that you can get now. The authors in this world always try to improve their proficiency in writing, they also doing some analysis before they write on their book. One of them is this [(iTunes and iCloud for iPhone, iPad, & iPod Touch Absolute Beginner's Guide )] [Author: Brad Miser] [May-2013].

#### **Victor Hubbard:**

Reading can called brain hangout, why? Because when you are reading a book mainly book entitled [(iTunes and iCloud for iPhone, iPad, & iPod Touch Absolute Beginner's Guide )] [Author: Brad Miser] [May-2013] your brain will drift away trough every dimension, wandering in each and every aspect that maybe unknown for but surely will become your mind friends. Imaging each word written in a reserve then become one application form conclusion and explanation in which maybe you never get ahead of. The [(iTunes and iCloud for iPhone, iPad, & iPod Touch Absolute Beginner's Guide )] [Author: Brad Miser] [May-2013] giving you yet another experience more than blown away the mind but also giving you useful info for your better life in this particular era. So now let us explain to you the relaxing pattern the following is your body and mind will likely be pleased when you are finished reading through it, like winning a casino game. Do you want to try this extraordinary shelling out spare time activity?

#### **Gary Muldowney:**

Are you kind of hectic person, only have 10 or perhaps 15 minute in your morning to upgrading your mind proficiency or thinking skill even analytical thinking? Then you have problem with the book when compared with can satisfy your short time to read it because this time you only find reserve that need more time to be examine. [(iTunes and iCloud for iPhone, iPad, & iPod Touch Absolute Beginner's Guide )] [Author: Brad Miser] [May-2013] can be your answer since it can be read by you actually who have those short extra time problems.

#### **Joan Morris:**

This [(iTunes and iCloud for iPhone, iPad, & iPod Touch Absolute Beginner's Guide )] [Author: Brad Miser] [May-2013] is brand new way for you who has interest to look for some information since it relief your hunger of knowledge. Getting deeper you on it getting knowledge more you know otherwise you who still having small amount of digest in reading this [(iTunes and iCloud for iPhone, iPad, & iPod Touch Absolute

Beginner's Guide )] [Author: Brad Miser] [May-2013] can be the light food in your case because the information inside this book is easy to get by simply anyone. These books acquire itself in the form which is reachable by anyone, sure I mean in the e-book application form. People who think that in reserve form make them feel sleepy even dizzy this e-book is the answer. So you cannot find any in reading a guide especially this one. You can find actually looking for. It should be here for you. So , don't miss the idea! Just read this e-book style for your better life as well as knowledge.

### **Download and Read Online [(iTunes and iCloud for iPhone, iPad, & iPod Touch Absolute Beginner's Guide )] [Author: Brad Miser] [May-2013] Brad Miser #ZBC8OW9KXJ2**

### **Read [(iTunes and iCloud for iPhone, iPad, & iPod Touch Absolute Beginner's Guide )] [Author: Brad Miser] [May-2013] by Brad Miser for online ebook**

[(iTunes and iCloud for iPhone, iPad, & iPod Touch Absolute Beginner's Guide )] [Author: Brad Miser] [May-2013] by Brad Miser Free PDF d0wnl0ad, audio books, books to read, good books to read, cheap books, good books, online books, books online, book reviews epub, read books online, books to read online, online library, greatbooks to read, PDF best books to read, top books to read [(iTunes and iCloud for iPhone, iPad, & iPod Touch Absolute Beginner's Guide )] [Author: Brad Miser] [May-2013] by Brad Miser books to read online.

### **Online [(iTunes and iCloud for iPhone, iPad, & iPod Touch Absolute Beginner's Guide )] [Author: Brad Miser] [May-2013] by Brad Miser ebook PDF download**

**[(iTunes and iCloud for iPhone, iPad, & iPod Touch Absolute Beginner's Guide )] [Author: Brad Miser] [May-2013] by Brad Miser Doc**

**[(iTunes and iCloud for iPhone, iPad, & iPod Touch Absolute Beginner's Guide )] [Author: Brad Miser] [May-2013] by Brad Miser Mobipocket**

**[(iTunes and iCloud for iPhone, iPad, & iPod Touch Absolute Beginner's Guide )] [Author: Brad Miser] [May-2013] by Brad Miser EPub**